# **3 Modelagem Via Fluxo de Potência**

# **3.1. Estruturas de Modelos Dinâmicos**

Existem diversas vertentes de modelagem de sistemas dinâmicos, e neste trabalho adota-se aquela considerada como a mais consistente e operacional [2] via fluxo de potência. Em um modelo dinâmico mecânico pode-se sempre definir como variáveis de saída esforços e velocidades [90]. Se além das variáveis de saída, as variáveis de entrada também são esforços e velocidades, este modelo pode ser acoplado a outros representados da mesma forma, desde que as condições de compatibilidade entre as entradas e de um modelo e as saídas de outro sejam respeitadas.

Consegue-se assim obter modelos de sistemas complexos a partir de seus subsistemas, sem que seja necessário determinar as equações analíticas resultantes do acoplamento entre os subsistemas.

Em ambientes computacionais que permitam essa forma de modelo, tal como o SIMULINK®, o aplicativo de simulação MATLAB® baseado na estrutura de diagramas de blocos, a tarefa de montar o modelo do sistema é simplificada, uma vez que basta escrever as equações pertinentes a cada subsistema, e depois interligar as entradas e saídas de cada um.

O problema é estabelecer uma forma para as equações dos subsistemas que também permita visualizar facilmente quais são e como as variáveis de entrada afetam as de saída.

Nesta etapa é preciso identificar as entradas e as saídas, as *portas*, do subsistema, que passa a ser tratado como um módulo do sistema do qual faz parte, e se essas portas podem dar *passagens* às variáveis de potência, que são esforços e velocidades. Deve-se procurar escrever as variáveis de entrada como sendo de potência, sem alterar as características de operação. São definidas então as relações de causa e efeito do módulo.

Uma das formas de definir as equações de causa-e-efeito do módulo é por meio de Grafos de Ligação [1]. Essa técnica é gráfica, e permite visualizar as relações entre velocidades absolutas e esforços no sistema dinâmico sem que seja preciso formular todo o equacionamento de antemão. A descrição matemática pode ser feita, caso o sistema seja um mecanismo composto por corpos rígidos, pela abordagem proposta em [46], ou caso seja um mecanismo composto por corpos deformáveis, pela abordagem proposta na referência [91], após a definição da estrutura cinemática por meio dos Grafos de Ligação. Ainda que contenha corpos deformáveis e esse fato seja significativo na modelagem do mecanismo, pode-se também utilizar métodos específicos, tal como o de Elementos Finitos.

Por exemplo, seja uma suspensão de um veículo que utiliza barra de torção como elemento elástico [55]. Esta barra de torção pode ser modelada como um corpo deformável e usando o Método dos Elementos Finitos define-se o esforço que produz em virtude da variação com o tempo da deformação que sofre. Assim, não importa qual método foi utilizado para obter as equações de causa-e-efeito do módulo, desde que as entradas sejam esforços e velocidades. O módulo pode ser acoplado a outros de mesma natureza.

O que se busca neste trabalho é um equacionamento também modular, onde as equações são escritas em forma matricial, arrumadas de forma que as variáveis de entrada e de saída sejam agrupadas de acordo com sua natureza e que permita tanto a visualização imediata das relações de causa-e-efeito quanto a intercambialidade com variáveis de natureza semelhante, tornando assim o modelo mais flexível sob o ponto de vista operacional. A forma modular do equacionamento pode ser aplicada em dois níveis, o do acoplamento dos corpos de um mecanismo, e dos mecanismos de um subsistema.

# **3.1.1. Grafos de Ligação**

A condição de conservação de potência permite que as relações cinemáticas definam o comportamento dinâmico do sistema analisado, uma vez que por onde flui a velocidade, flui o esforço. Ou seja, para descobrir o efeito que um esforço de entrada produz em pontos do mecanismo, basta seguir o caminho que as velocidades destes mesmos pontos percorrem, acompanhando a combinação entre elas e as transformações que se dão, até chegar no ponto em que esse esforço entra. Neste ponto a vantagem da técnica dos Grafos de Ligação é bastante significativa, uma vez que permite visualizar os caminhos, já que se trata de uma abordagem gráfica.

Sem tecer muitos detalhes a respeito desta técnica, uma vez que há diversas referências que a utilizam, mas apenas para relembrar, em uma representação em Grafo de um sistema há os nove elementos básicos, apresentados na Tabela 1 a seguir [2].

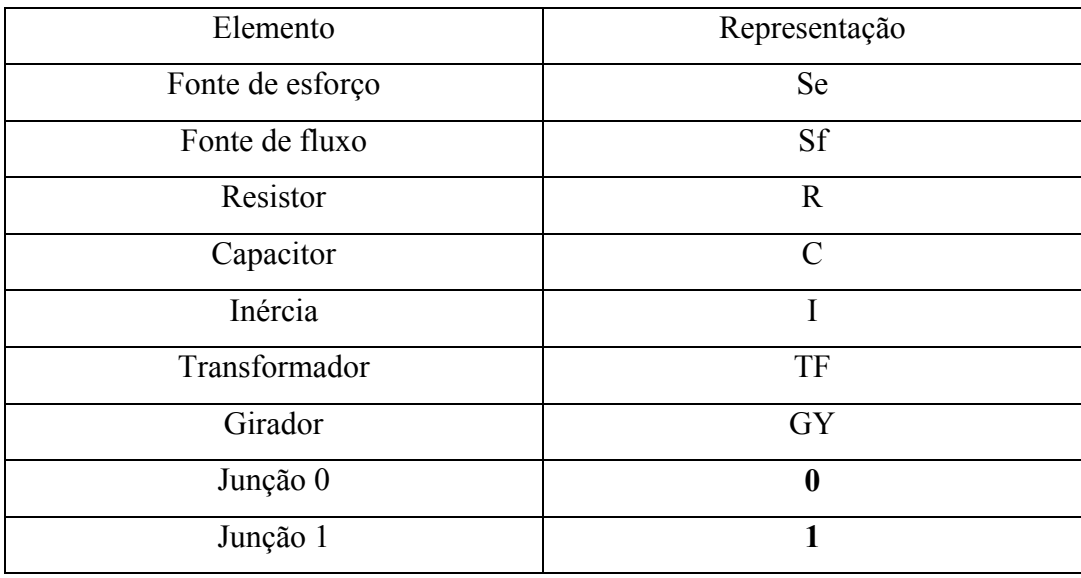

Tabela 1 – Os nove elementos básicos de um grafo de ligação.

 Dos nove, cinco são os *elementos puros*, versões idealizadas de componentes reais, e podem ser empregados em alguns casos para representar características próprias de um sistema, sem que haja correspondência física direta com algum componente desse sistema. O elemento puro caracteriza-se por representar uma única propriedade física de um componente real (equação constitutiva). Os cinco elementos puros são: o resistor, o capacitor, a inércia, o transformador e o girador. Destes, os três primeiros são chamados de *elementos de uma porta*, pois a potência flui por uma única ligação,

 O resistor dissipa energia, relacionando um esforço a um fluxo. O capacitor armazena energia e há uma relação estática entre a variável de esforço e o deslocamento. A inércia também armazena energia, porém a relação estática é entre a variável de fluxo (velocidade) e a de quantidade de movimento.

 Os dois últimos são o transformador e o girador, e são conhecidos como *elementos de duas portas*, onde por definição a potência é conservada. No transformador há duas relações entre as variáveis generalizadas envolvidas. Uma relaciona o fluxo de entrada no transformador com o que dele sai. A outra, no sentido oposto, relaciona o esforço de entrada no transformador com o que dele sai. Fluxo com fluxo, esforço com esforço. Já o girador, cruza as relações: o fluxo de entrada no girador é relacionado ao esforço que dele sai, e vice-versa. Se as relações não são constantes, diz-se que esses elementos são *modulados*.

 Dos nove restam quatro. Dois são as *fontes ideais*, os componentes que fornecem energia ilimitada ao sistema, na forma de fluxo ou de esforço. Os dois restantes são as *junções*. As junções são elementos multiportas, que servem para acoplar os elementos puros e as fontes ideais que compõem o sistema. Nas junções **0**, todos os esforços são iguais, e um deles é a variável de entrada. É a junção de *esforço comum*. Nesta junção ocorrem a soma de fluxos. Nas junções **1**, todos os fluxos são iguais, e um deles é a variável de entrada, ao qual todos os demais devem ser igualados. É a junção de *fluxo comum*, e nela ocorrem a soma de esforços.

 Nas junções **0** e **1** é importante definir quem é a entrada, uma vez que é ela que define a relação de causa e efeito na junção. Em uma junção **0** o fluxo de saída é igual à soma dos fluxos de entrada, e corresponde ao esforço de entrada. Só um esforço é o de entrada e o fluxo que a ele corresponde é o único fluxo e saída. Na junção **1** ocorre o oposto.

 Os nove elementos básicos são unidos por uma ligação, daí o nome da técnica, representada por uma linha que indica o fluxo de potência entre eles. É nesta ligação que ocorre a transmissão de potência entre os elementos. A cada linha é associado um par esforço-fluxo.

Uma meia seta (  $\longrightarrow$  ) indica o sentido em que a potência flui em um instante de tempo. O sentido indicado pela meia seta é o positivo. Se a seta for completa (  $\longrightarrow$  ) não há transmissão de potência.

A parte mais importante da representação é a da relação de causa e efeito em um elemento, a sua *causalidade*. O sentido da potência e a relação de causa e efeito são independentes. A causalidade é representada por meio de uma barra perpendicular à ligação dos elementos, chamada de *barra causal* (  $\rightarrow$  ou ). Ela define o sentido da variável de esforço, o lado em que o esforço é a variável de entrada. É comum dizer que em uma junção **0** "chega" um esforço e "sai" um fluxo, e que na junção **1** "chega" um fluxo e "sai" um esforço. Em [1] há uma descrição do procedimento seqüencial adotado para definir as relações de causa e efeito em todas as ligações.

Os elementos puros podem apresentar duas causalidades, ou seja, esforço entrando ou esforço saindo. As fontes ideais apresentam apenas causalidade única. Nas junções **0** há apenas uma barra causal próxima a ela, enquanto que na junção **1** há somente um ligação sem barra causal próxima.

O resistor admite as duas causalidades, não havendo prioridade na escolha de uma ou de outra no caso linear. O capacitor e a inércia admitem duas causalidades, porém há prioridade, que é a que resulta na relação de integração entre as variáveis de esforço e de fluxo. No capacitor a prioridade é ter como saída a variável de esforço. Na inércia a prioridade é ter como saída a variável de fluxo. Diz-se assim que o elemento tem *causalidade integral*.

Nos transformadores respeita-se a seguinte condição física: a variável de potência que for entrada de um lado deve ser saída do ouro lado. Há uma causalidade "chegando" e outra "saindo". No girador deve-se respeitar a seguinte condição: a variável de potência que é entrada de um lado o é também do outro. As duas causalidades ou "chegam" ou "saem".

Deve-se ressaltar a importância de se estabelecer uma estrutura cinemática em um sistema, pois a mesma servirá para a distribuição interna de esforços. Essa estrutura cinemática pode ser montada sem precisar incluir os elementos puros de uma porta e as fontes ideais. A construção começa a partir das junções **1**, definindo corretamente as variáveis de entrada e de saída do sistema. Usando as junções **0** e os elementos de duas portas, chega-se às velocidades de saída a partir das velocidades de entrada, quando os sistemas físicos são mecânicos. A Figura 4 mostra um grafo de ligação somente com junções **0** e **1** e transformadores, apenas para ilustrar. O sistema físico representado é o da suspensão do tipo semi-eixo oscilante, que é explorada posteriormente.

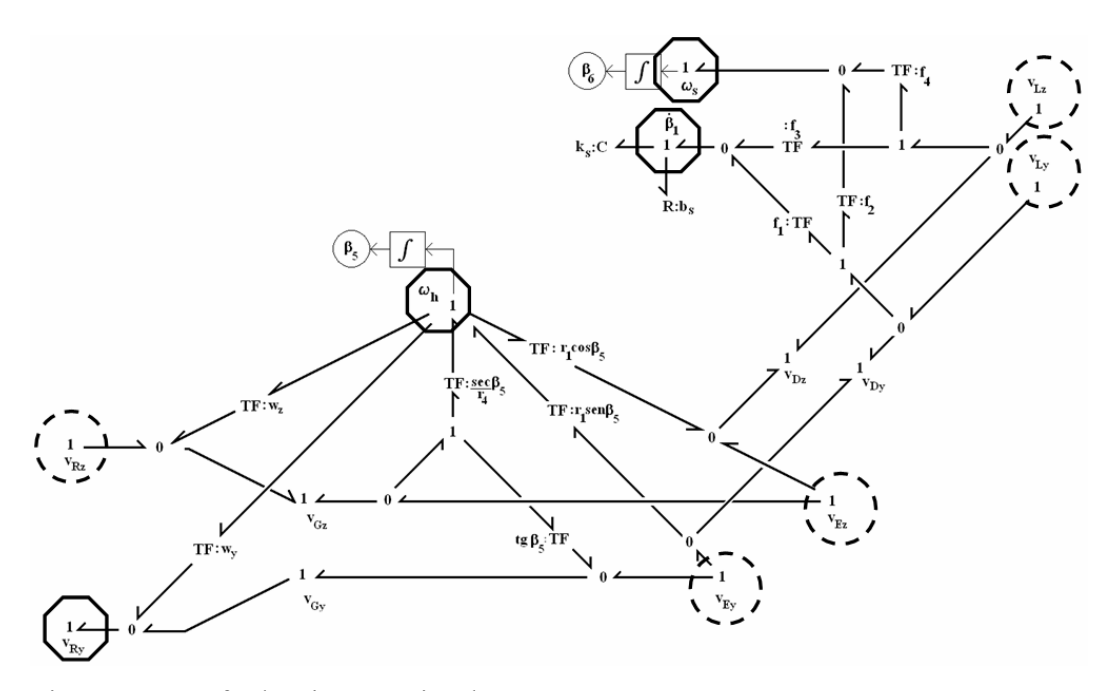

Figura 4 – Grafo de Ligação Simples.

As velocidades  $v_{E}$ ,  $v_{L}$  e a componente  $v_{Rz}$  são as velocidades de entrada, inscritas em círculos tracejados, que combinadas produzem as velocidades  $\dot{\beta}_1$ ,  $\omega_h$ ,  $\omega_s$  e  $v_{R_y}$ , inscritas em hexágonos. A relação de entrada e saída neste sistema pode ser escrita na seguinte forma matricial (eq. 3.1):

$$
\begin{bmatrix}\n\dot{\beta}_1 \\
\omega_h \\
\omega_S \\
v_{Ry}\n\end{bmatrix}_4 = (A_j)_{4\times5} \begin{bmatrix}\nv_{Ly} \\
v_{Lz} \\
v_{Ey} \\
v_{Ez} \\
v_{Rz}\n\end{bmatrix}_5
$$
\n(3.1)

onde os índices na matriz e nos vetores indicam suas dimensões. A matriz Α *<sup>j</sup>* estabelece os vínculos cinemáticos entre as velocidades de entrada e de saída. O procedimento para obter essa matriz é descrito posteriormente ainda neste capítulo. Por ora basta saber que essa matriz é a *Matriz de Vínculos Cinemáticos* do sistema. Lembrando que foi aqui adotado o sentido positivo da potência a partir de cada velocidade de entrada, o que não é uma regra e nem um indicador de causa e efeito. Estas relações somente podem ser estabelecidas após a inserção de todos os demais elementos e da atribuição da causalidade a cada um deles. A retirada dos elementos serve para afirmar o seguinte: todo grafo de ligação pode ser representado esquematicamente como na Figura 5.

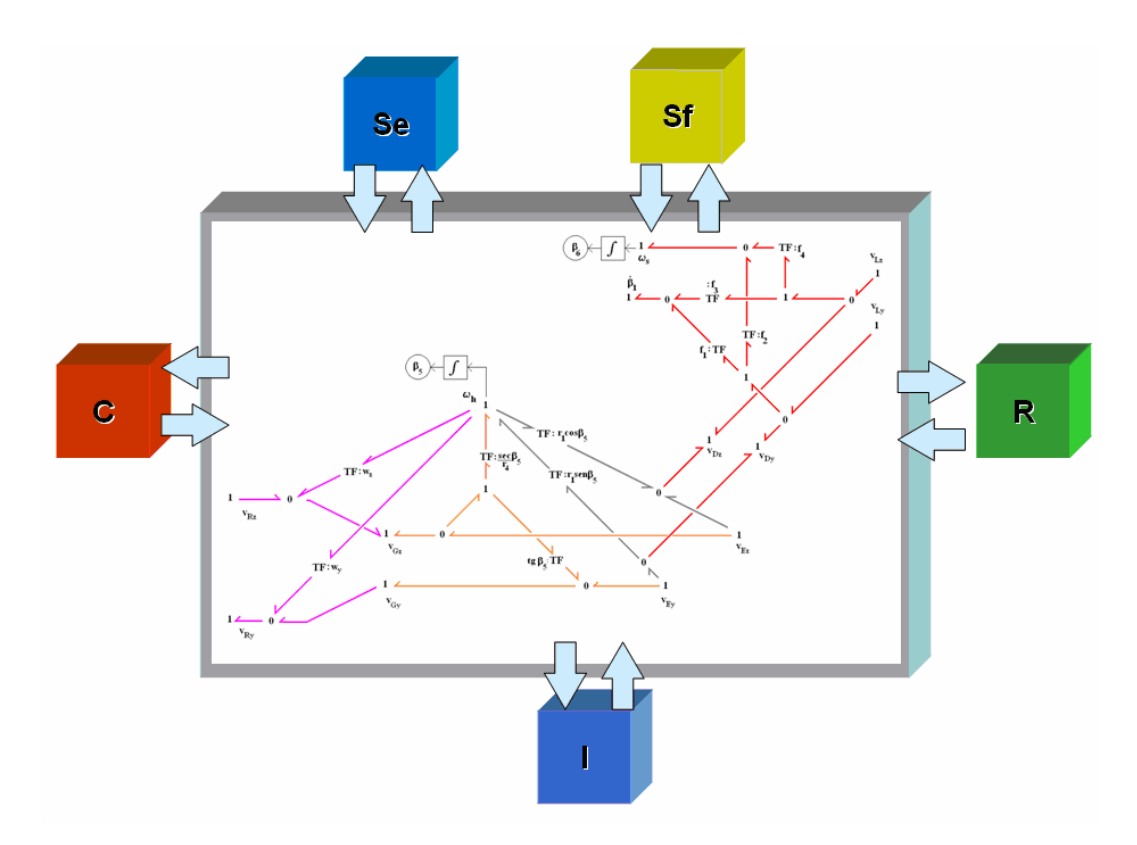

Figura 5 – Representação esquemática de um Grafo de Ligação.

 O bloco central da Figura 5 é conhecido como Estrutura de Junção, e é um elemento generalizado multiportas, caracterizado pela reunião dos elementos multiportas **0** e **1**, básicos de duas portas, modulados ou não. É um elemento que caracteriza a topologia do modelo Grafo de Ligação, contendo todas as informações sobre a estrutura do modelo. Serve para analisar o sistema dinâmico sem precisar desenvolver o modelo matemático na forma fechada. Ela define os vínculos cinemáticos e de equilíbrio de um sistema mecânico, e traduz matematicamente as conexões entre os elementos básicos de uma porta e entre as fontes ideais.

 Na modelagem matemática dos sistemas mecânicos analisados neste trabalho, a estrutura de junção é criada a partir das matrizes que caracterizam os vínculos cinemáticos existentes.

## **3.1.2. Campos**

Os nove elementos dos Grafos de Ligação até então apresentados são usados em ligações simples. Todas as variáveis são até agora escalares. O desenvolvimento da técnica dos Grafos de Ligação baseou-se no objetivo de representar matematicamente sistemas físicos com parâmetros concentrados. As relações constitutivas dos elementos puros de uma porta relacionam uma variável de saída a uma de entrada, somente.

Porém há sistemas físicos que para serem devidamente modelados, a hipótese de parâmetros concentrados não pode ser adotada, sob pena de não caracterizar adequadamente o fenômeno físico. As propriedades dinâmicas podem relacionar mais de uma variável de entrada com mais de uma de saída. Quando isso ocorre, o elemento puro deve ser descrito como multiporta, cuja relação constitutiva linear é escrita na forma matricial.

Para representar os fenômenos físicos associados a parâmetros distribuídos em Grafos de Ligação, criou-se uma extensão dos elementos puros de uma porta, que são elementos multiportas denominados Campos. Têm-se agora *campos armazenadores* e *campos dissipadores*; os *multitransformadores* e os *multigiradores*; e as *junções vetoriais*. A estrutura de junção, mencionada anteriormente, é a união dos elementos de junção e de acoplamento.

Há dois níveis de campos, os *explícitos* e os *implícitos*. Os explícitos são obtidos diretamente do equacionamento do elemento, e sua representação matemática é uma matriz. Os implícitos são obtidos pela manipulação do grafo original, envolvendo a forma pela qual elementos puros associados estão conectados entre si. Qualquer grupo de elementos puros do mesmo tipo pode ser representado por um campo implícito. Em [2] mostra-se que é possível manipular o grafo para transformar um campo implícito em um campo explícito. Os campos são empregados, por exemplo, em [27] na modelagem matemática de um chassi deformável.

Existem os campos de armazenadores com causalidade integral, em que todos os elementos puros têm causalidade integral; os campos de armazenadores com causalidade diferencial, em que todos os elementos puros têm causalidade diferencial e os campos de armazenadores mistos, em que há elementos puros com

causalidade diferencial e outros com causalidade integral. Entretanto, a princípio, todo campo com causalidade diferencial pode ser eliminado do modelo, ao ser incorporado em um campo com causalidade integral. Daí surgem os elementos equivalentes.

O campo de capacitores, chamado campo-C, seja implícito ou explícito, relaciona estaticamente variáveis de esforço e deslocamento de todas as suas portas. O campo de inércias, o campo-I, implícito ou explícito relaciona estaticamente a quantidade de movimento e o fluxo. O campo de dissipador, o campo-R, implícito ou explícito relaciona diretamente as variáveis de esforço e fluxo a eles associadas. A Tabela 2 [2] mostra a representação matemática de cada campo, integral ou diferencial e as expressões da potência e a energia associada a cada um.

| Campo              | Integral                                 | Diferencial   | Potência                            | Energia                                                                                        | Tipo      |
|--------------------|------------------------------------------|---------------|-------------------------------------|------------------------------------------------------------------------------------------------|-----------|
| $\text{campo-C}$   | $\mathbf{e} = \mathbf{C}^{-1}\mathbf{q}$ | $q = Ce$      |                                     | $P = \mathbf{e}^T \cdot \mathbf{f}$ $E = \frac{1}{2} \mathbf{e}^T \cdot \mathbf{C} \mathbf{e}$ | Potencial |
| campo-I            | $f = I^{-1}p$                            | $p = If$      |                                     | $P = \mathbf{e}^T \cdot \mathbf{f}$ $E = \frac{1}{2} \mathbf{f}^T \cdot \mathbf{If}$           | Cinética  |
| campo- $\mathbf R$ | $e = Rf$                                 | $f = R^{-1}e$ | $P = \mathbf{e}^T \cdot \mathbf{f}$ |                                                                                                |           |

Tabela 2 – Representações matemáticas dos campos lineares.

 A matriz C é simétrica, desde que todas as ligações estejam entrando no elemento, e normalmente positiva definida [1]. A matriz I é simétrica, se todas as ligações entram no elemento, e sempre positiva definida, e nos sistemas mecânicos é o tensor de inércia (campo explícito). A matriz R não é necessariamente simétrica, mas sempre positiva definida. As duas últimas matrizes sempre têm inversa, o que pode não ocorrer com a matriz C [2].

 As junções vetoriais são a generalização multiportas dos elementos de junção **0** e **1**, e as operações de adição nessas juntas são agora somas vetoriais. Os multitransformadores e os multigiradores são a generalização dos elementos de duas portas, e as suas equações constitutivas são matriciais.

 Os campos são representados em uma forma compacta, no Grafo de Ligação, por meio das *multiligações* [3], como mostrado na Figura 6 [27], que descreve um chassi veicular deformável. É altamente recomendável que esta notação seja utilizada sempre se for preciso representar o Grafo de Ligação de forma compacta, ainda que não contenha campos multiportas, pois torna a representação gráfica mais organizada e limpa, como mostra a Figura 7 [27].

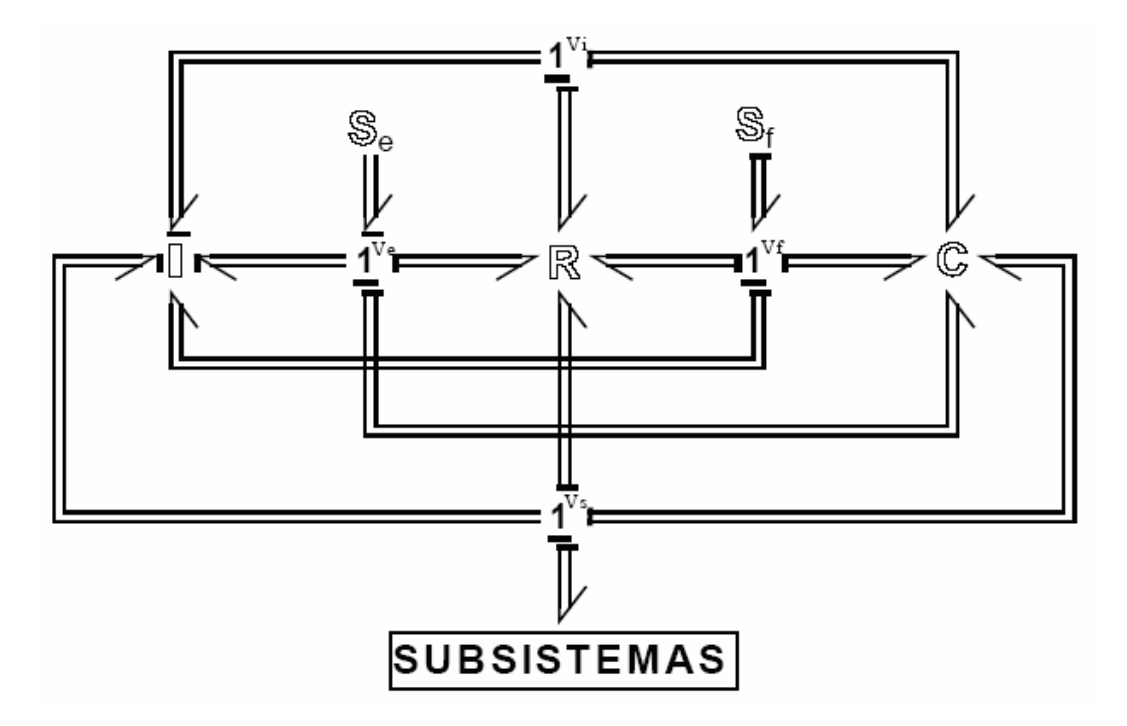

Figura 6 – Grafo Multiligação Genérico.

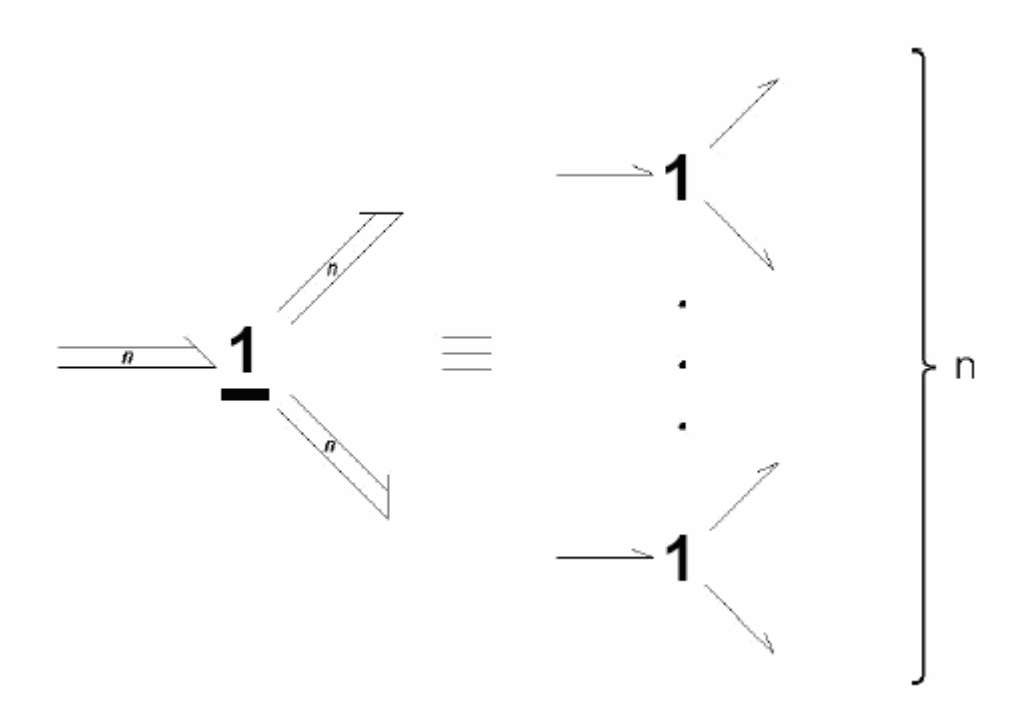

Figura 7 – Representação de uma junção vetorial **1** com três portas e ordem n.

### **3.1.3. Estruturas de Junção**

 Uma estrutura de junção genérica, em que não há giradores, é apresentada na Figura 8 [2], onde  $(e^J, f^J)$  é uma multiligação chamada de *junção causal*, pois a barra causal "chega" à estrutura de junção, e  $(e^E, f^E)$  é uma multiligação chamada de *elemento causal*, pois a barra causal "chega" ao elemento. Convenciona-se que o sentido da potência é positivo ao deixar a estrutura de junção.

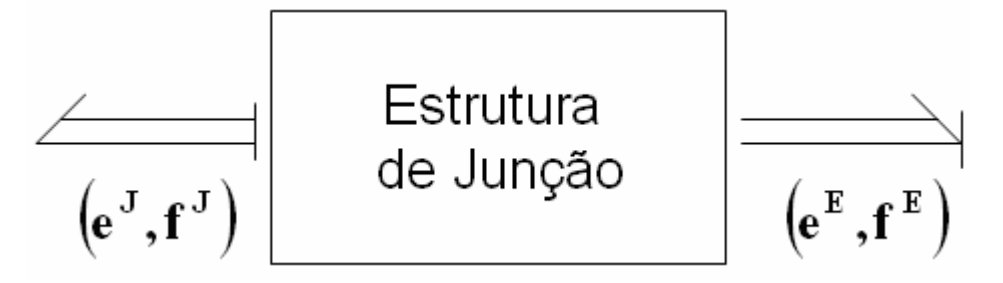

Figura 8 – Estrutura de junção genérica (giradores ausentes).

O modelo linear do elemento da Figura 8 é dado pela eq (3.2):

$$
\begin{bmatrix} \mathbf{e}^{E} \\ \mathbf{f}^{J} \end{bmatrix} = \begin{bmatrix} \mathbf{J}_{11} & \mathbf{J}_{12} \\ \mathbf{J}_{21} & \mathbf{J}_{22} \end{bmatrix} \begin{bmatrix} \mathbf{f}^{E} \\ \mathbf{e}^{J} \end{bmatrix}
$$
 (3.2)

 Pela propriedade de conservação de potência da estrutura de junção, temse que:

$$
\left(\mathbf{e}^{\mathbf{J}}\right)^{T} \cdot \mathbf{f}^{\mathbf{J}} + \left(\mathbf{e}^{\mathbf{E}}\right)^{T} \cdot \mathbf{f}^{\mathbf{E}} = \mathbf{0}
$$
\n(3.3)

Das eqs. (3.2) e (3.3) tem-se que:

$$
J_{11} = J_{22} = 0
$$
  

$$
J_{12} = -J_{21}^T
$$

Então,

$$
\begin{bmatrix} \mathbf{e}^{\mathbf{E}} \\ \mathbf{f}^{\mathbf{J}} \end{bmatrix} = \begin{bmatrix} \mathbf{0} & -\mathbf{J}_{21}^{T} \\ \mathbf{J}_{21} & \mathbf{0} \end{bmatrix} \begin{bmatrix} \mathbf{f}^{\mathbf{E}} \\ \mathbf{e}^{\mathbf{J}} \end{bmatrix}
$$
(3.4)

 A matriz da eq (3.4) da estrutura de junção é sempre anti-simética quando não há giradores. Nos sistemas mecânicos, é bom lembrar, a estrutura de junção representa as restrições de equilíbrio e compatibilidade cinemática, duais uma da outra e desacopladas [2], fato físico que é indicado pela anti-simetria, onde esforços dependem de esforços e fluxos de fluxos, desde que não existam efeitos giroscópicos. Na estrutura de junção é possível ocorrer não-linearidades geométricas, nos módulos dos transformadores e giradores. É possível também que esses mesmos transformadores sejam modulados por deslocamentos resultantes da integração de fluxos que deixam a estrutura de junção.

Na estrutura de um modelo dinâmico é conveniente separar os campos-C, R e I integrais dos diferenciais (Figura 9, [2]). Isso facilita a visualização. Para a estrutura de junção detalhada têm-se as seguintes relações, mostradas na Tabela 3.

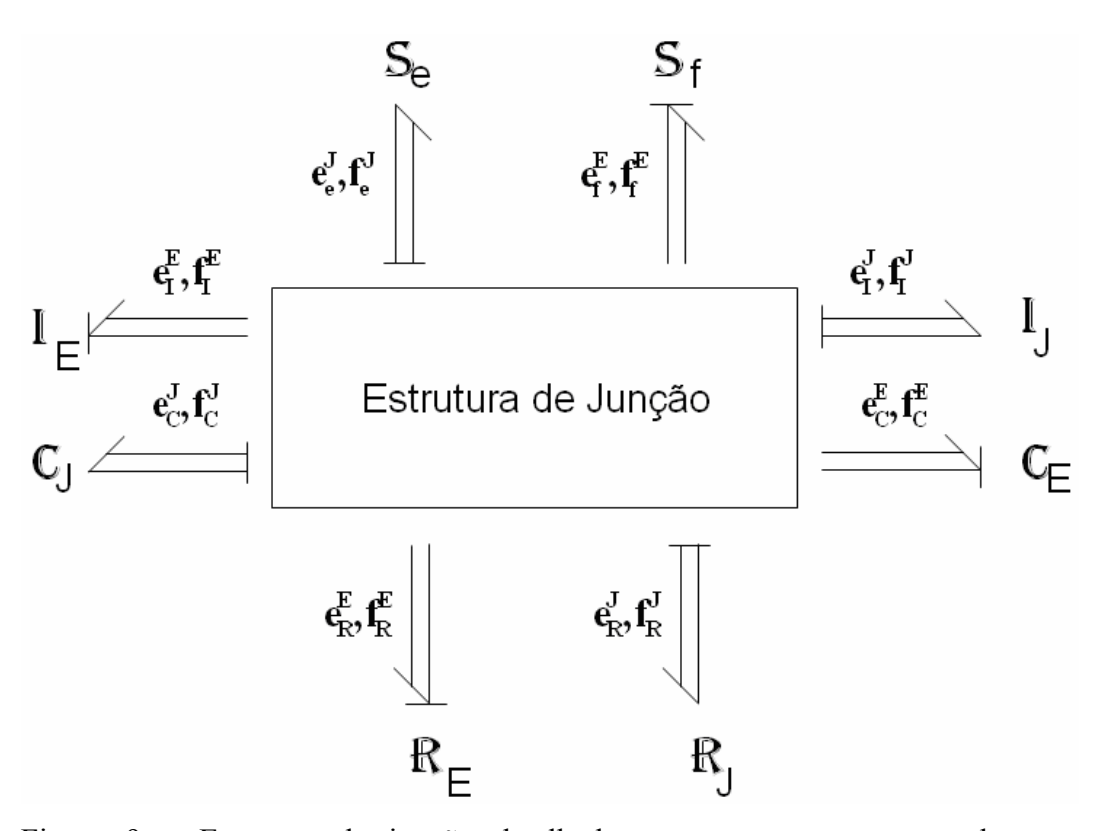

Figura 9 – Estrutura de junção detalhada, com os campos separados por causalidade.

| $\mathbf{V} = \begin{bmatrix} \mathbf{e}_f^E \\ \mathbf{f}_e^J \\ \mathbf{f}_e^J \end{bmatrix}$ | $\mathbf{U} = \begin{bmatrix} \mathbf{f}^{\mu}_{f} \\ \mathbf{e}^{J}_{e} \end{bmatrix}$   |                                                                                      |
|-------------------------------------------------------------------------------------------------|-------------------------------------------------------------------------------------------|--------------------------------------------------------------------------------------|
| $\dot{\mathbf{X}}_I = \begin{bmatrix} \mathbf{e}_I^E \\ \mathbf{f}_C^J \end{bmatrix}$           | $\mathbf{Z}_{I} = \begin{bmatrix} \mathbf{f}_{I}^{E} \\ \mathbf{e}_{C}^{J} \end{bmatrix}$ | $\mathbf{X}_I = \begin{bmatrix} \mathbf{p}_I^E \\ \mathbf{q}_C^J \end{bmatrix}$      |
| $\mathbf{Z}_D = \begin{bmatrix} \mathbf{e}_C^E \\ \mathbf{f}_I^J \end{bmatrix}$                 | $\dot{\mathbf{X}}_D = \begin{bmatrix} \mathbf{f}_C^E \\ \mathbf{e}_I^J \end{bmatrix}$     | $\begin{bmatrix} \mathbf{q}_C^E \\ \mathbf{p}_I^J \end{bmatrix}$<br>$\mathbf{X}_D =$ |
| $\frac{\mathbf{e}_R^E}{\mathbf{f}_R^J}$<br>$\mathbf{d}_{\textit{Ent}} = 1$                      | $\frac{\mathbf{f}_R^E}{\mathbf{e}_R^J}$<br>$\mathbf{d}_{Sai} =$                           |                                                                                      |

Tabela 3 – Relações entre as variáveis da estrutura de junção [2].

A potência convencionalmente sai da estrutura de junção, então:

$$
\begin{bmatrix} -\mathbf{V} \\ \dot{\mathbf{X}}_1 \\ \mathbf{Z}_D \\ \mathbf{d}_{\text{ent}} \end{bmatrix} = \begin{bmatrix} -\mathbf{J}_{\text{UU}} & -\mathbf{J}_{\text{UI}} & -\mathbf{J}_{\text{UD}} & -\mathbf{J}_{\text{UL}} \\ \mathbf{J}_{\text{IU}} & \mathbf{J}_{\text{II}} & \mathbf{J}_{\text{ID}} & \mathbf{J}_{\text{IL}} \\ \mathbf{J}_{\text{DU}} & \mathbf{J}_{\text{DI}} & \mathbf{J}_{\text{DD}} & \mathbf{J}_{\text{DL}} \\ \mathbf{J}_{\text{LU}} & \mathbf{J}_{\text{LI}} & \mathbf{J}_{\text{LD}} & \mathbf{J}_{\text{LL}} \end{bmatrix} \begin{bmatrix} \mathbf{U} \\ \mathbf{Z}_1 \\ \dot{\mathbf{X}}_D \\ \dot{\mathbf{X}}_D \end{bmatrix}
$$
(3.5)

Devido à propriedade de anti-simetria tem-se que:

- **II J** : matriz anti-simétrica;
- **LL J** : matriz anti-simétrica;
- − **J UU** : matriz anti-simétrica;

**ID J** e **DI J** : uma matriz é a transposta negativa da outra;

 $J_{\text{IL}}$  e  $J_{\text{LI}}$ : uma matriz é a transposta negativa da outra;

**JIU** e − **J UI** : uma matriz é a transposta negativa da outra;

**J DU** e − **J UD** : uma matriz é a transposta negativa da outra;

**J LU** e − **J UL** : uma matriz é a transposta negativa da outra;

 $\mathbf{J}_{\text{DD}}$ : matriz nula;

 $J_{DL} = -J_{LD}^{T}$ : matrizes nulas;

resultando na seguinte forma para a estrutura de junção [2]:

$$
\begin{bmatrix}\n-\begin{bmatrix}\n\mathbf{e}_{f}^{E} \\
\mathbf{f}_{e}^{J} \\
\mathbf{e}_{c}^{E} \\
\mathbf{f}_{c}^{J} \\
\mathbf{e}_{c}^{E} \\
\mathbf{f}_{f}^{J}\n\end{bmatrix} = \begin{bmatrix}\n\mathbf{O} & -\mathbf{N}_{\mathbf{U}}^{T} \\
\mathbf{N}_{\mathbf{U}} & \mathbf{O}\n\end{bmatrix} \begin{bmatrix}\n-\mathbf{J}_{\mathbf{U}}^{T} \\
\mathbf{N}_{\mathbf{U}} & \mathbf{O}\n\end{bmatrix} \begin{bmatrix}\n-\mathbf{J}_{\mathbf{U}}^{T} \\
\mathbf{J}_{\mathbf{U}}\n\end{bmatrix} \begin{bmatrix}\n-\mathbf{J}_{\mathbf{U}}^{T} \\
\mathbf{J}_{\mathbf{U}}\n\end{bmatrix} \begin{bmatrix}\n-\mathbf{J}_{\mathbf{U}}^{T} \\
\mathbf{J}_{\mathbf{U}}\n\end{bmatrix} \begin{bmatrix}\n\mathbf{J}_{\mathbf{U}}\n\end{bmatrix} \begin{bmatrix}\n\mathbf{J}_{\mathbf{U}}\n\end{bmatrix} \begin{bmatrix}\n\mathbf{J}_{\mathbf{U}}\n\end{bmatrix} \begin{bmatrix}\n\mathbf{J}_{\mathbf{U}}\n\end{bmatrix}
$$
\n(3.6)\n
$$
\begin{bmatrix}\n\mathbf{e}_{c}^{E} \\
\mathbf{f}_{f}^{J} \\
\mathbf{f}_{f}^{J}\n\end{bmatrix} = \begin{bmatrix}\n\mathbf{J}_{\mathbf{U}}\n\end{bmatrix} \begin{bmatrix}\n\mathbf{J}_{\mathbf{U}}\n\end{bmatrix} \begin{bmatrix}\n\mathbf{O} & \mathbf{I}_{\mathbf{U}}\n\end{bmatrix} \begin{bmatrix}\n\mathbf{J}_{\mathbf{U}}\n\end{bmatrix} \begin{bmatrix}\n\mathbf{J}_{\mathbf{U}}\n\end{bmatrix} \begin{bmatrix}\n\mathbf{J}_{\mathbf{U}}\n\end{bmatrix}
$$

onde:

 $\overline{\phantom{a}}$  $\overline{\phantom{a}}$  $\begin{vmatrix} 0 & N_e \\ N & 0 \end{vmatrix}$  $=\begin{bmatrix} 0 & N \ N_f & 0 \end{bmatrix}$ **J f e IU**  $\overline{\phantom{a}}$ ⎦  $\begin{vmatrix} 0 & N_i \\ N_i & 0 \end{vmatrix}$  $=\begin{bmatrix} 0 & N \\ N_c & 0 \end{bmatrix}$ **J c i ID**  $\overline{\phantom{a}}$ ⎦  $\begin{vmatrix} 0 & N_R \\ N & 0 \end{vmatrix}$  $=\begin{bmatrix} 0 & N_1 \ N_0 & 0 \end{bmatrix}$ **J D R IL**  $\overline{\phantom{a}}$ ⎦  $\begin{vmatrix} 0 & N_1 \\ N_1 & 0 \end{vmatrix}$  $=\begin{bmatrix} 0 & N \ N_r & 0 \end{bmatrix}$ **J r l LU**

 $N_{\text{U}}$  : acoplamento entre as fontes;

**Ne** : relaciona fontes de esforço com inércias elementos causal (integral), e indica a existência de carregamentos externos sobre os graus de liberdade com massa;

 $N_f$ : acopla as fontes de fluxo com capacitores elemento causal (integral), e indica que o sistema está vinculado ao referencial inercial por meio de capacitores, o que impossibilita o movimento de corpo rígido.

N<sub>1</sub>: caracteriza a existência de fontes de esforço sobre os graus de liberdade sem massa;

**Nr** : indica a presença de excitações de base sobre os dissipadores junção causal;

N<sub>1</sub>: acopla os campos armazenadores com causalidade integral, indicando a influência dos graus de liberdade com massa sobre os capacitores do sistema, e influencia a matriz de rigidez do sistema mecânico;

**N<sub>c</sub>**: acopla o movimento de capacitores junção causal (integral) com o campo de capacitores elemento causal (diferencial), o que indica a presença de capacitores equivalentes explícitos associados à conexão em série;

**Ni** : relaciona os campos de inércias independente e dependente, o que caracteriza a existência dos elementos inércia com equivalência explícita;

N<sub>D</sub>: caracteriza o acoplamento dos capacitores junção causal com os resistores elemento causal, e indica a existência dos graus de liberdade sem massa;

**NR** : acopla o campo de inércias independentes com o de dissipadores junção causal;

**NL** : conecta os campos dissipadores elemento causal e junção causal e caracteriza a presença de equivalências série de resistores não associados a graus de liberdade sem massa.

Das submatrizes relacionadas,  $J_{DU}$  merece um comentário à parte. É a matriz que relaciona os esforços dos capacitores elemento causal e os fluxos das inércias junção causal com as fontes ideais. Quando é não-nula pode indicar um giristor ([4] e [5]) implícito. É uma combinação de girador modulado e resistor, e não dissipa energia [95].

O modelo apresentado na eq. (3.6) é utilizado para obter informações sobre a cinemática do sistema mecânico. As informações da estrutura dinâmica do sistema estão embutidas nos campos-C, R e I dos elementos multiportas.

Assim, tem-se que para o campo armazenador independente:

$$
\begin{bmatrix} \mathbf{f}_I^E \\ \mathbf{e}_C^J \end{bmatrix} = \begin{bmatrix} \mathbf{I}_E^{-1} & \mathbf{0} \\ \mathbf{0} & \mathbf{C}_J^{-1} \end{bmatrix} \begin{bmatrix} \mathbf{p}_I^E \\ \mathbf{q}_C^J \end{bmatrix}
$$
(3.7)

para o campo armazenador dependente:

$$
\begin{bmatrix} \mathbf{q}_C^E \\ \mathbf{p}_I^J \end{bmatrix} = \begin{bmatrix} \mathbf{C}_E & \mathbf{0} \\ \mathbf{0} & \mathbf{I}_J \end{bmatrix} \begin{bmatrix} \mathbf{e}_C^E \\ \mathbf{f}_I^J \end{bmatrix}
$$
(3.8)

e para o campo dissipador:

$$
\begin{bmatrix} \mathbf{f}_R^E \\ \mathbf{e}_R^J \end{bmatrix} = \begin{bmatrix} \mathbf{R}_E^{-1} & \mathbf{0} \\ \mathbf{0} & \mathbf{R}_J \end{bmatrix} \begin{bmatrix} \mathbf{e}_R^E \\ \mathbf{f}_R^J \end{bmatrix}
$$
(3.9)

 As matrizes das eqs. (3.7), (3.8) e (3.9) estão associadas à elementos puros concentrados e/ou à campos explícitos [1], e representam, em sistemas mecânicos, as propriedades locais dos elementos. As matrizes das eqs. (3.7) e (3.8), dos campos armazenadores são simétricas, uma vez que esses campos são conservativos. As matrizes da eq. (3.9) são diagonais para modelos de parâmetros concentrados.

#### **3.2. Acoplamento de Modelos**

A modelagem matemática de um sistema físico está diretamente ligada a sua complexidade. Um sistema pode ser visto como um todo ou como um conjunto integrado de subsistemas. A diferença que existe entre esses pontos de vista afeta diretamente a escolha da técnica ou do método empregado para chegar ao conjunto de equações que o represente da forma mais real possível.

Se o sistema é visto como um conjunto integrado de subsistemas acoplados, é possível separar esses subsistemas em módulos, de forma que se possa trabalhálos de forma independente, dando-lhes tratamento individual. O módulo é separado do conjunto e analisado, identificando como interage com os demais, discriminando suas entradas e saídas e de que forma seus parâmetros internos influenciam e definem seu comportamento. Essa análise conduz à construção do modelo matemático desse módulo.

Os maiores problemas surgem quando esses modelos matemáticos precisam ser acoplados. O sistema precisa ser representado pelos seus módulos interagindo entre si. Dependendo do método empregado na concepção do modelo matemático, as variáveis, ou sinais, de saída de um módulo podem não servir como entrada para o módulo seguinte, não existindo o acoplamento de um modelo matemático com o outro. Para o acoplamento é preciso definir então o grau de modularidade que restringe o alcance do modelo matemático, ou seja, pode ser que dois módulos

separados precisem ser considerados como apenas um para serem bem representados.

Em métodos e técnicas de modelagem matemática que tratam sistemas como conjuntos de módulos integrados, e apenas para citar duas tem-se o Grafo de Ligação e os Transformadores Cinemáticos [16], há duas categorias de acoplamento, o *acoplamento analítico* e o *acoplamento computacional*.

Quando a Técnica dos Grafos de Ligação foi apresentada, modelava-se o sistema como um todo, ainda que pudesse ser visto como um conjunto de módulos integrados. Uma vez definidas suas entradas e saídas e caracterizados os efeitos, constrói-se o grafo de ligação de todo o sistema para depois equacioná-lo. Mesmo que cada módulo tenha seu próprio grafo de ligação construído em separado, todos eram unidos em um grafo maior, antes do equacionamento. Em um sistema físico mecânico, é preciso cumprir todas essas etapas para obter as equações de movimento. O acoplamento é analítico.

Em um período posterior passou-se a tratar os módulos como tal [10], ou seja, constrói-se o grafo que representa o módulo, procede-se com o equacionamento em nível local, deixando o módulo pronto para o acoplamento com os demais módulos do sistema. O acoplamento é computacional, e as equações dinâmicas são resolvidas numericamente. Em sistemas mecânicos existem vários tipos de conexões ou elementos de acoplamento definidos matematicamente pelas relações de equilíbrio e compatibilidade cinemática que restringem a associação dos módulos existentes no sistema. A conexão pode ser feita por elementos ativos, onde não há efeito dinâmico, ou por meio de elementos passivos, que têm dinâmica associada. Os ativos podem representar apenas relações matemáticas, e no grafo de ligação são representados por fontes sem variável de retorno. Os passivos devem ser representados matematicamente por um modelo de estado ou por uma forma similar que caracterize sua dinâmica. No caso do acoplamento computacional deve-se observar se entre os módulos não há conflito de causalidades, pois se existirem é preciso estabelecer um procedimento para resolvê-los [87].

### **3.2.1. Condições de Compatibildade**

No acoplamento entre dois módulos, devem-se observar duas *condições de compatibilidade*: a compatibilidade da potência que flui de um módulo a outro e a compatibilidade das causalidades. A causalidade está associada à relação de causa e efeito que sempre existe em ligações onde flui potência [88]. Ou seja, é o *efeito de carga* presente na interação dinâmica entre sistemas físicos. Quando um elemento fornece esforço para outro, este reage fornecendo fluxo para o primeiro. Se isso ocorre o acoplamento é imediato, e diz-se que os módulos, e então seus modelos matemáticos, têm causalidade compatível (Figura 10a). Desta forma o acoplamento computacional é possível e facilmente aplicável, onde basta apenas conectar um módulo a outro. A incompatibilidade da potência, ainda que ocorra, é simples de se resolver, bastando para isso inverter o sinal de entrada (ou de saída) de um dos módulos (Figura 10b).

Se as entradas dos módulos são ou ambas esforço ou ambas fluxo, diz-se que há *conflito de causalidade* (Figura 10c), impedindo assim o acoplamento imediato dos módulos, ainda que a potência seja compatível. Isso implica na dependência matemática entre as variáveis que caracterizam a dinâmica do sistema acoplado, ou seja, há menos graus de liberdade físicos no modelo completo do que nos individuais. O resultado disso é uma malha algébrica, ou seja, equações algébricas dependentes, que deve ser resolvida.

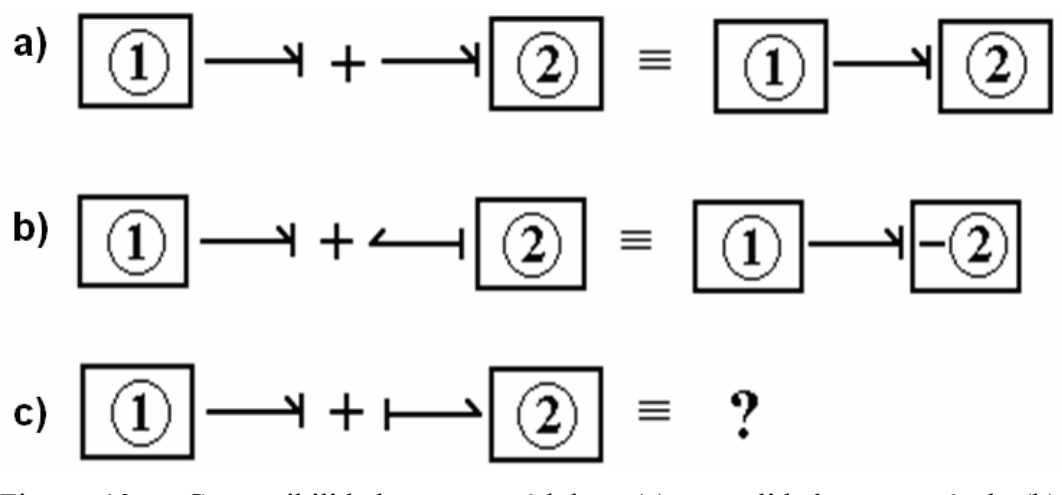

Figura 10 – Compatibilidade entre módulos. (a) causalidade compatível, (b) causalidade compatível com inversão do sinal de potência de um dos módulos; (c) conflito de causalidade.

## **3.2.2. Acoplamento com Laços Algébricos**

Nos casos em que há laços algébricos deve-se proceder com a quebra da malha, que pode ser desfeita por meio de manipulação analítica das equações associadas, alterando os modelos matemáticos previamente desenvolvidos. A modificação das variáveis de entrada e saída é uma solução trabalhosa, e limitada por modelos não-lineares ou modelos que envolvam sistemas de equações retangulares, cuja inversão é difícil ou até mesmo impossível.

A outra maneira de resolver o problema é o uso de *elementos de inversão de causalidade*, que podem ser subsistemas ou equações adicionais, introduzidos de modo a compatibilizar as variáveis no acoplamento. Esse recurso é útil quando não se conhece bem o componente que se deseja conectar. Nos sistemas mecânicos, quando há duas inércias provocando a incompatibilidade, pode-se introduzir um elemento de mola adicional, de grande rigidez, que permite inverter a causalidade de uma das inércias sem alteração significativa no desempenho do sistema acoplado [89].

Se a natureza do sistema físico é conhecida, a melhor solução é a visualização do sistema completo para depois proceder com a separação dos módulos, de forma a antever o modo de equacioná-los, para que ao final não apareçam causalidades incompatíveis. Neste trabalho, os laços algébricos existentes estão diretamente ligados à geometria dos mecanismos. O equacionamento de estruturas fechadas freqüentemente conduz a laços algébricos, mas não necessariamente a conflitos de causalidade. Neste caso os laços ocorrem ainda na fase de definição das equações da cinemática do mecanismo, e são desfeitos antes que se passe à fase seguinte, de definição da dinâmica associada. A estrutura de junção do módulo não deve conter laços. Mesmo havendo elementos com causalidade diferencial, no caso campos-I mistos (inércias junção causal e elemento causal), os problemas a eles associados são resolvidos por manipulações algébricas usando a estrutura de junção.

## **3.2.2.1. Causalidade Mista em Armazenadores**

Trata-se aqui da eliminação das inércias junção causal e dos capacitores elemento causal, ou seja, das inércias e capacitores diferenciais, respectivamente campo-IJ e campo-CJ. Isto ocorre a nível local. A manipulação das expressões envolve as submatrizes da estrutura de junção apresentada na eq. (3.6), e isso é tratado com detalhes em [2].

Para o campo de inércias, o processo incorpora as propriedades inerciais do campo de inércias diferenciais, ou com causalidade diferencial, no campo de inércias integrais, ou com causalidade integral. A submatriz da estrutura de junção envolvida nessa operação é a matriz N<sub>i</sub>. A manipulação algébrica das expressões que definem o fluxo de potência entre esses campos leva à matriz constitutiva do campo de inércias equivalentes, mostrada na eq. (3.10):

$$
\mathbf{I} = \mathbf{I}_{\mathbf{E}} + \mathbf{N}_{i} \mathbf{I}_{J} \mathbf{N}_{i}^{\mathbf{T}}
$$
 (3.10)

 Tem-se assim o efeito da inércia diferencial incorporado à inércia integral, e essa é a expressão da matriz de massa do sistema. Os elementos da matriz **Ni** são alguns dos elementos da Matriz de Vínculos Cinemáticos que aparece na eq. (3.1).

 Os campos mistos de capacitores, sob o ponto de vista de um sistema físico mecânico, existem quando há molas em série. Para a determinação do campo C a submatriz da estrutura de junção é N<sub>c</sub>. A expressão deste campo (eq. 3.11) é dada por:

$$
\mathbf{C} = \mathbf{C}_{\mathbf{J}} + \mathbf{N}_{\mathbf{c}} \mathbf{C}_{\mathbf{E}} \mathbf{N}_{\mathbf{c}}^{\mathbf{T}} \tag{3.11}
$$

# **3.2.2.2. Causalidade Mista em Resistores**

Da mesma forma com que os campos C e I foram tratados, o mesmo pode ser feito com os campos R que têm causalidade mista, também em nível local. Esses campos representam amortecedores em série. A manipulação algébrica envolve a matriz  $N_L$ , e a matriz resultante define o novo campo resistor com causalidade junção causal (eq. 3.12):

$$
\mathbf{R} = (\mathbf{R}_{\mathbf{J}}^{-1} + \mathbf{N}_{\mathbf{L}} \mathbf{R}_{\mathbf{E}}^{-1} \mathbf{N}_{\mathbf{L}}^{\mathbf{T}})^{-1} \tag{3.12}
$$

## **3.2.2.3. Mecanismos Com Cinemática Fechada**

Dependendo da montagem do mecanismo, pode existir uma cadeia cinemática fechada, o que leva a um laço algébrico. Nesses laços as variáveis de entrada de um corpo são as de saída do outro, que tem como entradas as saídas de um terceiro, que, por sua vez, tem como entrada justamente a saída do primeiro, conforme mostra a Figura 11. Neste tópico é apresentado o equacionamento para obter a matriz **A***<sup>m</sup>* , da eq. (3.1), quando há laços algébricos presentes no mecanismo. Diferentemente dos tópicos anteriores, quando a manipulação algébrica se dava em nível local, neste caso pode-se aplicar o procedimento tanto em nível local quanto em nível global.

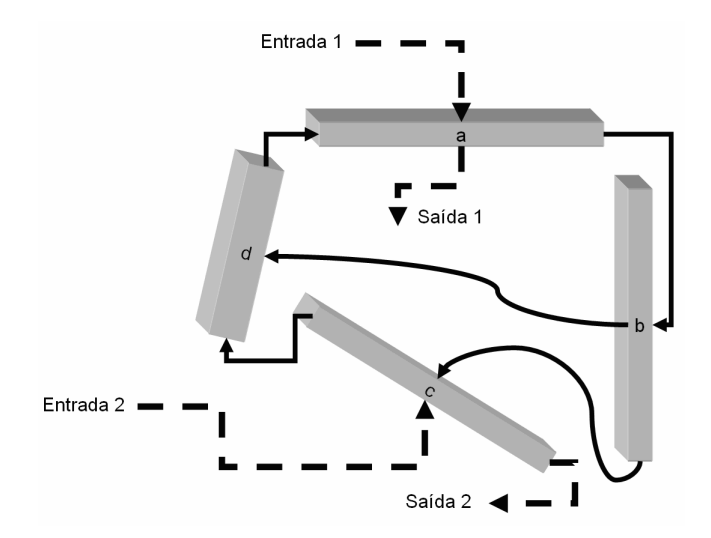

Figura 11 – Representação de um mecanismo em cadeia fechada, com o corpo **b** ligando-se aos corpos **c** e **d**.

 É preciso abrir o laço algébrico, de tal forma que as variáveis de saída sejam escritas em função somente das variáveis de entrada, o que é feito ainda na construção da Matriz de Vínculos Cinemáticos.

 Inicia-se o procedimento com a listagem de todas as velocidades absolutas de entrada e de saída, de todos os corpos, arrumando-as em um único vetor de entradas e um único vetor de saídas, devidamente seqüenciadas, conforme a eq. (3.13).

$$
\begin{bmatrix}\n^f \mathbf{v}_{S,a} \\
^f \mathbf{v}_{S,b} \\
^f \mathbf{v}_{S,c} \\
^f \mathbf{v}_{S,d}\n\end{bmatrix} = \begin{bmatrix}\n\mathbf{M}_a & & & \\
& \mathbf{M}_b & & \\
& & \mathbf{M}_c & \\
& & & \mathbf{M}_d\n\end{bmatrix} \begin{bmatrix}\n^f \mathbf{v}_{E,a} \\
^f \mathbf{v}_{E,b} \\
^f \mathbf{v}_{E,c} \\
^f \mathbf{v}_{E,d}\n\end{bmatrix}
$$
\n(3.13)

onde cada**M***i* é uma matriz que relaciona as velocidades de entrada e de saída de um único corpo. Supondo que a dimensão do vetor de entradas seja *n*, a do vetor de saídas, *p*, a da matriz da eq. (3.13) é *p*×*n*.

Em ambos os vetores há coordenadas em comum, sendo ainda que coordenadas do vetor  ${}^f$  **v**<sub>E,b</sub> podem estar presentes nos vetores  ${}^f$  **v**<sub>E,a</sub>,  ${}^f$  **v**<sub>E,c</sub> ou *E d* <sup>*f*</sup> **v**<sub>E,d</sub>. Ou seja, algumas coordenadas podem aparecer no vetor de velocidades de entrada mais de uma vez, pois isso depende da forma como os corpos estão vinculados no mecanismo. É preciso então reordenar as variáveis de entrada e de saída em cada um desses vetores, separando-as em três classes: velocidades independentes, que são as de entrada de todo o mecanismo; velocidades intermediárias, as que são entrada de um e saída de outro; velocidades de saída, as que não são variáveis de entrada de nenhum corpo do mesmo mecanismo. No vetor de saídas não entra qualquer velocidade independente. Esta ordenação pode ser feita por uma *matriz de seleção de coordenadas*, conforme mostrado nas eqs. (3.14) e (3.15).

$$
\begin{bmatrix}\n f \mathbf{v}_{E,a} \\
 f \mathbf{v}_{E,b} \\
 f \mathbf{v}_{E,c} \\
 f \mathbf{v}_{E,d}\n\end{bmatrix} = \Psi_E\n\begin{bmatrix}\n f \mathbf{v}_{Ind} \\
 \dots \\
 f \mathbf{v}_{Int} \\
 \dots \\
 f \mathbf{v}_{Dep}\n\end{bmatrix}
$$
\n(3.14)

$$
\begin{bmatrix}\n^f \mathbf{V}_{Int} \\
\cdots \\
^f \mathbf{V}_{Dep}\n\end{bmatrix} = \mathbf{\Psi}_s \begin{bmatrix}\n^f \mathbf{V}_{S,a} \\
^f \mathbf{V}_{S,b} \\
^f \mathbf{V}_{S,c} \\
^f \mathbf{V}_{S,d}\n\end{bmatrix}
$$
\n(3.15)

 É importante observar o critério adotado para a arrumação das variáveis: o vetor de velocidades do primeiro membro da eq. (3.15) segue a mesma ordenação do vetor de velocidades do segundo membro da eq. (3.14). No vetor do membro direito da eq. (3.14) não há variáveis repetidas. Os elementos das matrizes de seleção de coordenadas são somente 0 ou 1. Na matriz **Ψ***E* há somente um elemento não-nulo por linha, enquanto que na matriz **Ψ***S* há apenas um elemento não-nulo por linha e por coluna. As operações de soma e subtração, com multiplicação por constantes ou por variáveis, de velocidades são feitas somente na matriz da eq. (3.13). Admite-se que o vetor de entradas da eq. (3.14) tenha dimensão *q* e o de saídas da eq. (3.15) tenha dimensão *m*. A matriz **Ψ***E* tem dimensões  $n \times q$ , e a matriz  $\Psi_s$ ,  $m \times p$ .

Das eqs. (3.13), (3.14) e (4.15) tem-se:

$$
\begin{bmatrix}\n^{f} \mathbf{v}_{\text{Int}} \\
\ldots \\
^{f} \mathbf{v}_{\text{Dep}}\n\end{bmatrix} = \Psi_{s} \begin{bmatrix}\n\mathbf{M}_{a} & & & \\
& \mathbf{M}_{b} & & \\
& & \mathbf{M}_{c} & \\
& & & \mathbf{M}_{d}\n\end{bmatrix} \Psi_{E} \begin{bmatrix}\n^{f} \mathbf{v}_{\text{Int}} \\
\ldots \\
^{f} \mathbf{v}_{\text{Int}} \\
\ldots \\
^{f} \mathbf{v}_{\text{Dep}}\n\end{bmatrix}
$$
\n(3.16)

Ou, ainda:

$$
\begin{bmatrix}\n^{f} \mathbf{v}_{\text{Int}} \\
\ldots \\
^{f} \mathbf{v}_{\text{Dep}}\n\end{bmatrix} = \mathbf{\Psi}_{S,M,E} \begin{bmatrix}\n^{f} \mathbf{v}_{\text{Ind}} \\
\ldots \\
^{f} \mathbf{v}_{\text{Int}} \\
\ldots \\
^{f} \mathbf{v}_{\text{Dep}}\n\end{bmatrix}
$$
\n(3.17)

A matriz  $\Psi_{S M,E}$ , de dimensões  $m \times q$ , pode ser dividida por colunas, em duas submatrizes. A primeira, **Ψ***<sup>I</sup>* , pertinente ao vetor de velocidades de entrada, ou de *velocidades independentes*, tem dimensões  $m \times r$ . A segunda,  $\Psi_D$ , ao vetor de velocidades intermediárias e dependentes, de dimensões *m×(q-r)*, conforme apresentado na eq. (3.18):

$$
\mathbf{\Psi}_{s,M,E} = \begin{bmatrix} \mathbf{\Psi}_I & \vdots & \mathbf{\Psi}_D \end{bmatrix} \tag{3.18}
$$

Como *(q-r*) é igual a *m*, uma vez que o vetor de velocidades intermediárias e dependentes é extraído do vetor de velocidades de entrada, a matriz  $\Psi$ <sup>*D*</sup> é quadrada. Voltando à eq. (3.16), substituindo (3.18):

$$
\begin{bmatrix}\n^{f} \mathbf{v}_{\text{Int}} \\
\cdots \\
^{f} \mathbf{v}_{\text{Dep}}\n\end{bmatrix} = \begin{bmatrix} \mathbf{\Psi}_{I} & \vdots & \mathbf{\Psi}_{D} \end{bmatrix} \begin{bmatrix}\n^{f} \mathbf{v}_{\text{Ind}} \\
\cdots \\
^{f} \mathbf{v}_{\text{Int}} \\
\cdots \\
^{f} \mathbf{v}_{\text{Dep}}\n\end{bmatrix}
$$
\n(3.19)

 Efetua-se o produto da matriz pelo vetor, separando em duas parcelas, uma para as velocidades independentes e outra para as velocidades dependentes e intermediárias, englobadas em um único vetor:

$$
\begin{bmatrix} f_{\mathbf{V}_{Int}} \\ \cdots \\ f_{\mathbf{V}_{Dep}} \end{bmatrix} = \mathbf{\Psi}_I f_{\mathbf{V}_{Ind}} + \mathbf{\Psi}_D \begin{bmatrix} f_{\mathbf{V}_{Int}} \\ \cdots \\ f_{\mathbf{V}_{Dep}} \end{bmatrix}
$$
(3.20)

 Está aberto o caminho para o isolamento das velocidades dependentes das independentes, por meio da manipulação algébrica da eq. (3.20):

$$
\begin{bmatrix} f_{\mathbf{V}_{Int}} \\ \cdots \\ f_{\mathbf{V}_{Dep}} \end{bmatrix} - \Psi_D \begin{bmatrix} f_{\mathbf{V}_{Int}} \\ \cdots \\ f_{\mathbf{V}_{Dep}} \end{bmatrix} = \Psi_I f_{\mathbf{V}_{Ind}} \qquad (3.21)
$$

Ou, ainda:

$$
\mathbf{I}\begin{bmatrix} f_{\mathbf{V}_{Int}} \\ \cdots \\ f_{\mathbf{V}_{Dep}} \end{bmatrix} - \Psi_{D} \begin{bmatrix} f_{\mathbf{V}_{Int}} \\ \cdots \\ f_{\mathbf{V}_{Dep}} \end{bmatrix} = \Psi_{I} f_{\mathbf{V}_{Ind}}
$$
(3.22)

O vetor de velocidades dependentes é posto em evidência, pós-multiplicando a diferença entre a matriz identidade e a matriz **Ψ**<sub>*D*</sub>:

$$
\left(\mathbf{I} - \mathbf{\Psi}_D\right) \begin{bmatrix} f_{\mathbf{V}_{Int}} \\ \cdots \\ f_{\mathbf{V}_{Dep}} \end{bmatrix} = \mathbf{\Psi}_I f_{\mathbf{V}_{Ind}} \qquad (3.23)
$$

Invertendo-se a matriz do primeiro membro da eq. (3.23):

$$
\begin{bmatrix} f_{\mathbf{V}_{Int}} \\ \cdots \\ f_{\mathbf{V}_{Dep}} \end{bmatrix} = (\mathbf{I} - \mathbf{\Psi}_D)^{-1} \mathbf{\Psi}_I f_{\mathbf{V}_{Ind}} \qquad (3.24)
$$

e fazendo:

$$
\Psi_m = (\mathbf{I} - \Psi_D)^{-1} \Psi_I
$$
\n(3.25)

Tem-se a relação entre as velocidades independentes e dependentes.

 Em mais um passo, a matriz **Ψ***m* é dividida em linha em duas outras submatrizes, como mostrado na eq. (3.26), uma pertinente às velocidades ditas intermediárias e a outra às velocidades dependentes. Esta última é a matriz **A***m* do mecanismo com laço algébrico.

$$
\Psi_m = \begin{bmatrix} \Psi_{\text{Int}} \\ \dots \\ \mathbf{A}_m \end{bmatrix} \tag{3.26}
$$

 O laço algébrico foi desfeito, e agora as velocidades de saída são escritas somente em função das velocidades de entrada, como mostra a eq. (3.27):

$$
f_{\mathbf{V}_{Dep}} = \mathbf{A}_{m} f_{\mathbf{V}_{Ind}} \tag{3.27}
$$

 As variáveis intermediárias passam a ser usadas também como saída somente, mas utilizadas apenas como indicadoras do comportamento do mecanismo.

 Este pode ser considerado um nível básico de modularidade de um mecanismo. A matriz **A***m* da eq. (3.27) é que serve de base para a construção da matriz estrutura de junção.

## **3.2.3. Acoplamento Via Estrutura de Junção**

 A Estrutura de Junção de um módulo criada a partir de seu modelo matemático pode ser usada no acoplamento computacional ou no analítico. Ela é um elemento multiportas que representa a cinemática do modelo e associa variáveis de potência de entrada e de saída. As estruturas de junção dos módulos componentes de um sistema podem ser acopladas diretamente, tanto no caso computacional quanto no caso analítico.

Assim como o corpo está para o mecanismo, o mecanismo está para o subsistema. Se dois ou mais mecanismos são encadeados de forma aberta (Figura 12a), as saídas da estrutura de junção do primeiro, representadas pela sua primeira linha de submatrizes, é a entrada direta do segundo. Porém, se a influência dos mecanismos é mútua (Figura 12b), deve-se aplicar o procedimento descrito no presente tópico, para obter a matriz de estrutura de junção dos dois mecanismos encadeados (Figura 13). Os elementos da nova matriz estrutura de junção serão os elementos das duas matrizes de estrutura de junção dos mecanismos envolvidos.

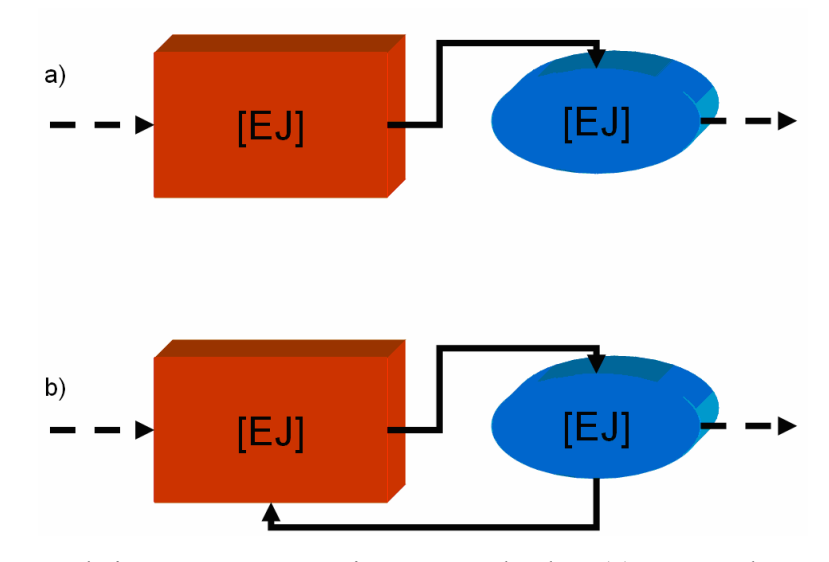

Figura 12 – Subsistema com mecanismos encadeados. (a) Forma aberta; (b) forma fechada.

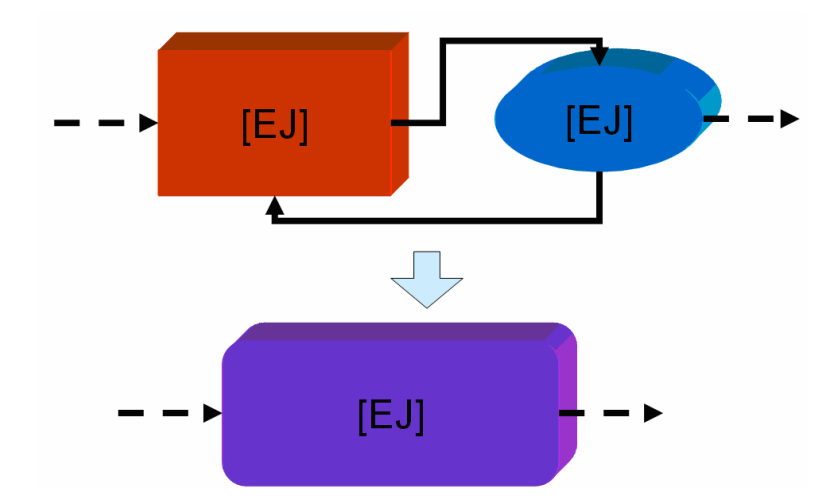

Figura 13 – Obtenção de uma nova estrutura de junção para um subsistema a partir de duas outras encadeadas.

A metodologia representada pela Figura 13 é conveniente quando um dos mecanismos é complexo o bastante para que a análise do subsistema a que pertence traga dificuldade à montagem da matriz estrutura de junção. Pode ser um mecanismo que tenha muitas entradas e saídas, ou um mecanismo com uma só entrada e uma só saída, porém com laços algébricos que dificultam a visualização do caminho das velocidades.

 Assim, adotando-se o procedimento em um grau mais avançado, parte-se da ordenação dos vetores de entradas e saídas de cada estrutura de junção, assim como a criação de uma matriz diagonal, cujos elementos sejam as matrizes de estrutura de junção de cada um dos mecanismos envolvidos.

$$
\begin{bmatrix}\n\int \mathbf{v}_{S,m} \\
\int \mathbf{v}_{S,m} \\
\int \mathbf{v}_{S,m} \\
\int \mathbf{v}_{S,m} \\
\end{bmatrix} = \begin{bmatrix}\n\mathbf{EJ}_{ma} & & & \\
\mathbf{EJ}_{mb} & & \\
\mathbf{EJ}_{mc} & & \\
\mathbf{EJ}_{mc} & & \\
\mathbf{EJ}_{md} & & \mathbf{EJ}_{md}\n\end{bmatrix} \begin{bmatrix}\n\int \mathbf{v}_{E,m} \\
\int \mathbf{v}_{E,m} \\
\int \mathbf{v}_{E,m} \\
\int \mathbf{v}_{E,m}\n\end{bmatrix}
$$
\n(3.28)

onde **EJ** *mi* é a matriz estrutura de junção do mecanismo *i*, dada pela eq. (3.6), *S mi* <sup>*f*</sup> **v**<sub>*s*,*mi*</sub>, é o vetor de variáveis de saída da estrutura de junção do mecanismo *i*, não mais é um vetor de velocidades de saída, misturando velocidades e esforços, e *E mi* <sup>*f*</sup>  $\mathbf{v}_{E,mi}$  é o vetor de variáveis de entrada da estrutura de junção do mecanismo *i*, também composto por vetores de esforços e de velocidades.

 Seguindo o procedimento adotado para obter a Matriz de Vínculos Cinemáticos do mecanismo, **A***<sup>m</sup>* , obter-se-á uma matriz de estrutura de junção de todo o subsistema, **EJ***su* , da eq. (3.29):

$$
f_{\mathbf{V}_{Dep}} = \mathbf{E} \mathbf{J}_{\text{su}} f_{\mathbf{V}_{Ind}} \tag{3.29}
$$

 Todo o procedimento é analítico, tendo como limitação a capacidade de interpretação do programa comercial que irá gerar essas equações, no caso deste trabalho, o MATLAB®. A fase mais crítica é a inversão da matriz. Ainda assim, no caso particular do MATLAB®, pode-se substituir a expressão por uma outra variável definida como *simbólica*, inverter a matriz e depois substituir novamente as expressões nos respectivos locais. Devido ao tamanho que algumas expressões podem ter, a utilização deste recurso é imprescindível.

 Resumindo: toda estrutura de junção pode ser a *subestrutura de junção* de outra maior, dependendo da ordem de grandeza da análise.

# **3.3. Estrutura de Modelos Veiculares**

Um veículo é composto por diversos subsistemas, que são interligados entre si, e os principais estão listados na Tabela 4.

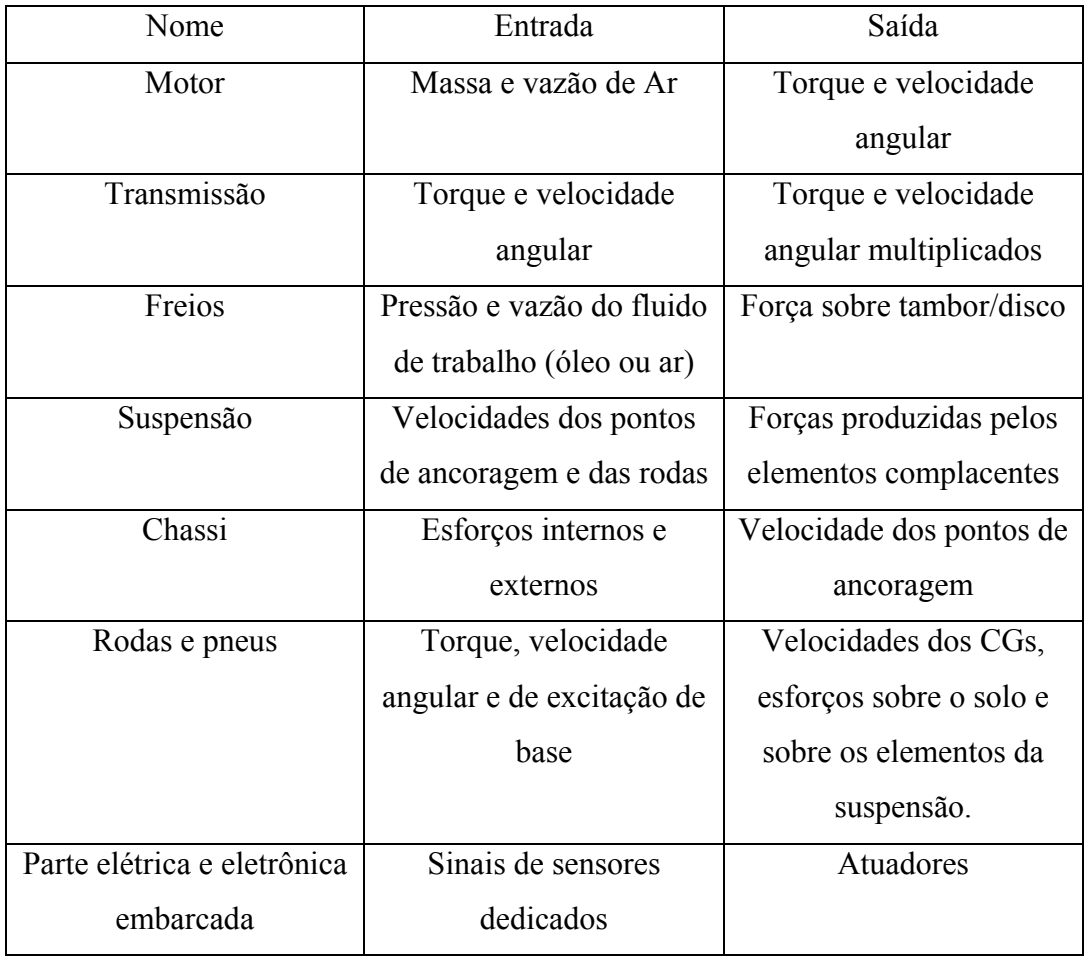

Tabela 4 – Subsistemas em um veículo.

 A Figura 14 mostra as variáveis de potência em um veículo terrestre. Os pneus são colocados no centro do diagrama por serem os elementos de contato com o solo e os principais elementos na dinâmica de um veículo terrestre.

 Cada módulo deve ser equacionado de forma que suas entradas e saídas sejam variáveis de potência. Como exemplos, são discutidos a seguir apenas nos sistemas puramente mecânicos, dois com geometria (direção e suspensão) e um sem (transmissão e freios).

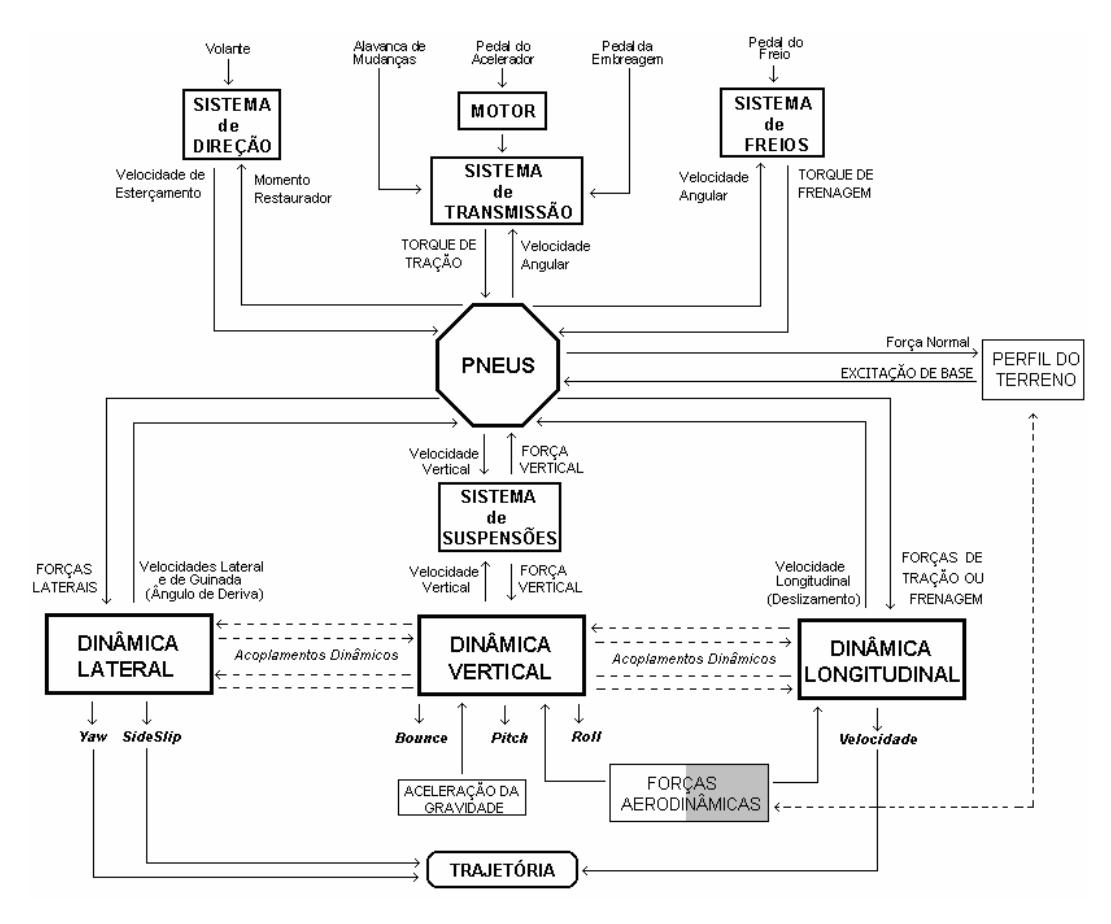

Figura 14 – Veículo representado como um diagrama de blocos.

#### **3.3.1. Sistema de Transmissão e Freios**

 O objetivo aqui não é descrever o funcionamento dos subsistemas de um veículo, o que pode ser fartamente encontrado em periódicos e livros dedicados ao assunto [94]. Assim, é suficiente saber que a entrada do sistema de transmissão é a potência proveniente do motor. A Figura 15 ilustra o sistema de transmissão de um veículo 4×4.

Dentro da caixa de mudanças, que pode ser seletiva ou automática, o torque e a velocidade angular são multiplicados por relações de transmissão, obtendo-se assim a potência de saída da caixa. Em muitos casos pode-se considerar a caixa de mudanças como um transformador modulado, que é a forma mais simples para seu modelo matemático. Dependendo do objetivo da simulação numérica consideram-se os efeitos dinâmicos existentes neste sistema, como deformações nas árvores de transmissão, efeitos de dissipação de energia por atrito, resistência imposta ao movimento pelo óleo lubrificante, folgas em mancais, etc. Esses efeitos pode ser todos resolvidos dentro do módulo do sistema de transmissão, de forma a manter as saídas do sistema ainda como variáveis de potência e sem resultar em incompatibilidades causais.

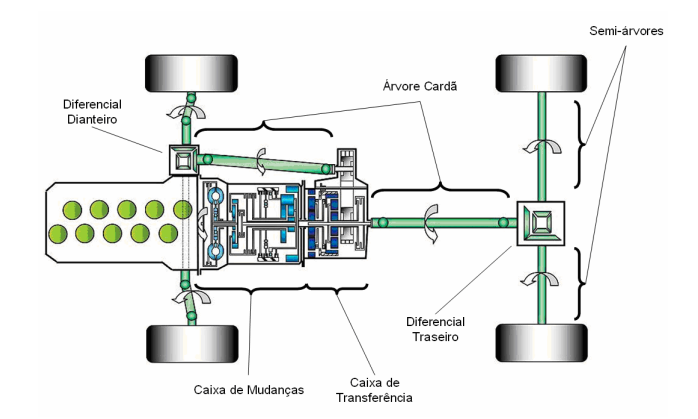

Figura 15 – Sistema de Transmissão de um veículo 4×4.

 Uma das entradas do sistema de freios é a força exercida no pedal pelo condutor. A forma como a pressão do fluido de trabalho evolui na linha depende também da velocidade com que o pedal é pressionado. Esse esforço é transferido aos atuadores, que promovem a redução de velocidade da rodas. Um diagrama do sistema de freios de um veículo de passeio é ilustrado na Figura 16 [94].

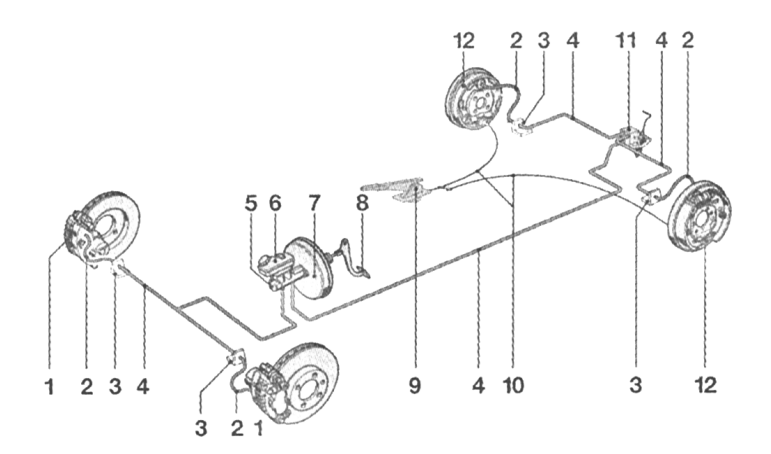

Figura 16 – Componentes de um sistema de freios de um veículo leve. 1) Freio da roda (disco), 2) mangueira do freio, 3) conexão, 4) tubulação do freio (rígida), 5) cilindro mestre, 6) reservatório do fluido de freio, 7) servofreio, 8) pedal do freio, 9) freio de estacionamento, 10) cabo do freio, 11) limitador da força de frenagem, 12) freio da roda (tambor).

 As entradas são a força de frenagem produzida pelo condutor, por um lado, e a velocidade angular da roda, pelo outro. A saída é a força de frenagem. Efeitos associados a parâmetros como o de compressibilidade do fluido e elasticidade da linha podem ser considerados, porém devem ser resolvidos dentro do módulo. A Figura 17 mostra o fluxo de potência dos sistemas de transmissão e de freios em um veículo com tração 4×4.

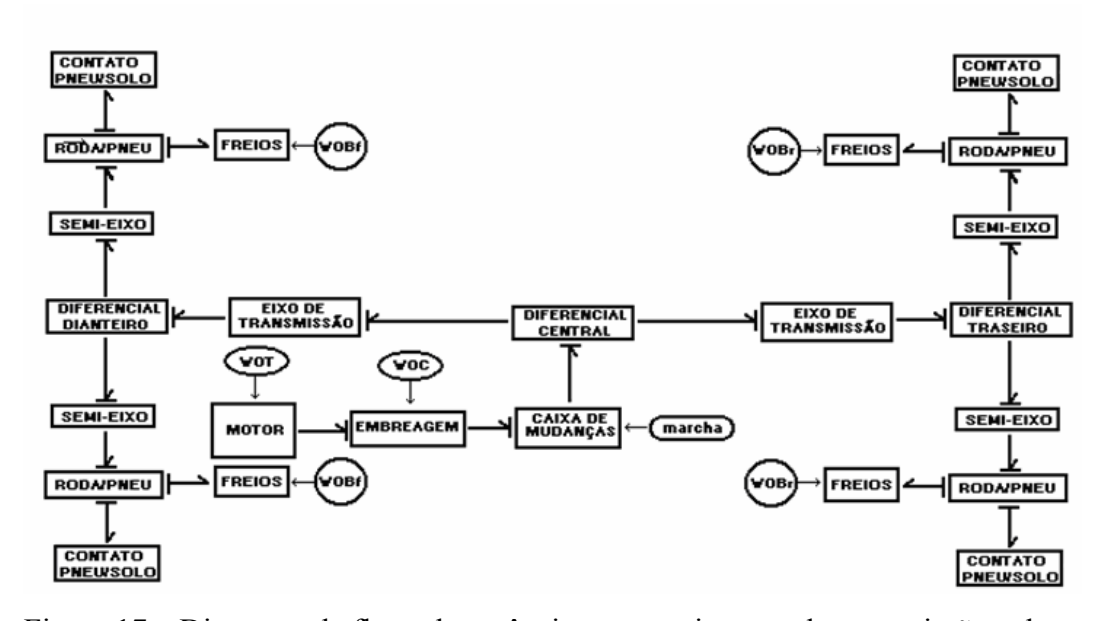

Figura 17 – Diagrama de fluxo de potência para os sistemas de transmissão e de freios.

#### **3.3.2. Sistema de Suspensão**

 Como já apresentado na seção 3.2.2.3, o sistema de suspensão é um mecanismo com geometria fechada, e essa característica leva a laços algébricos no equacionamento. Apesar disso, é um mecanismo que tem um curso definido, limitado pelo amortecedor. Em carros de passeio, por exemplo, o curso de um amortecedor é de cerca de 18cm, nas suspensões do tipo McPherson, como mostra a Figura 18 [68].

 Essa limitação do curso faz com que as variações de posição do mecanismo sejam pequenas. No caso da suspensão semi-eixo oscilante, mostrada na seção 3.2.2.3, o deslocamento angular do semi-eixo, de uma posição limite a outra, é de aproximadamente 9º. A Figura 19 mostra as posições-limite **G'** e **G"**.

 A não ser pelo laço algébrico, o mecanismo de suspensão é bem condicionado, e os valores que porventura provoquem trancamento numérico estão de fora do intervalo de funcionamento.

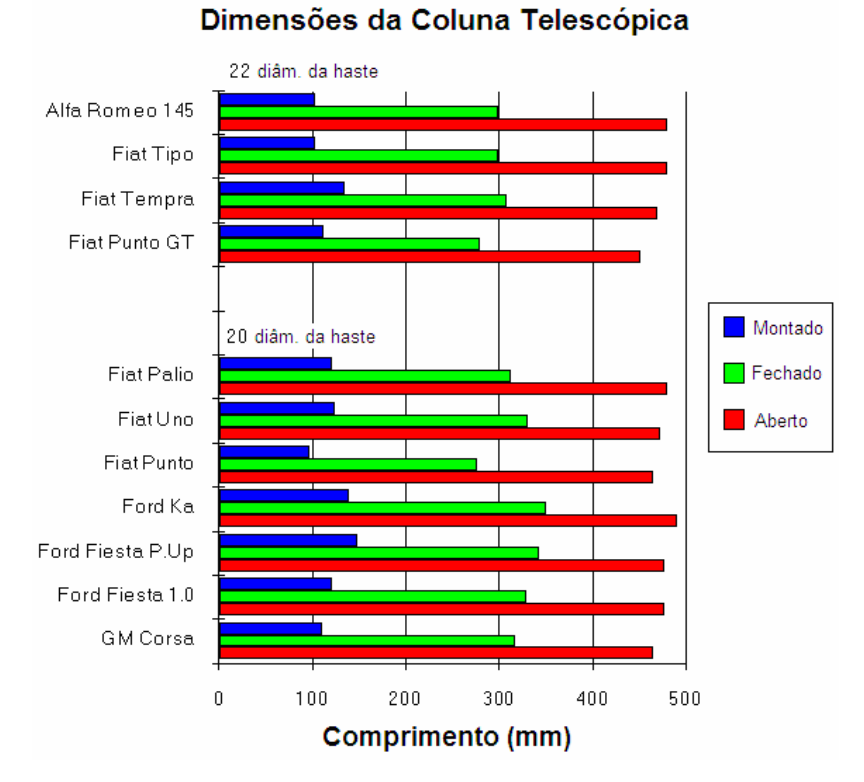

Figura 18 – Dimensões principais de amortecedores COFAP® dianteiros usadas para dimensionamento de suspensões McPherson em alguns veículos de passeio.

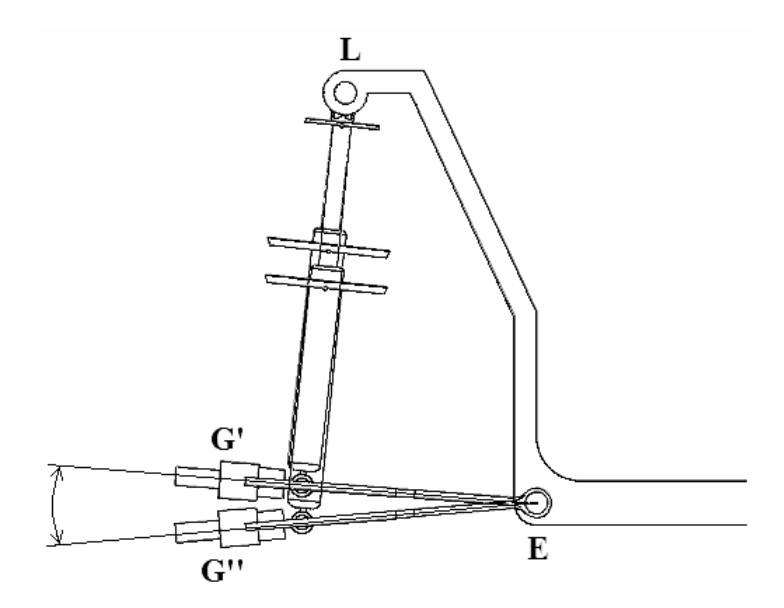

Figura 19 – Deslocamento angular do semi-eixo. O ângulo  $G'E G''$  mede aproximadamente 9°.

 No módulo da suspensão não existe capacitor ou campo-C com causalidade diferencial nem resistor ou campo-R do tipo elemento causal. Nas suspensões automotivas não há molas ou amortecedores em série, porém podem existir associações de molas em paralelo ou de amortecedores em paralelo, e dependendo das hipóteses adotadas na construção do modelo matemático, podem surgir campos-I mistos. As suspensões são mecanismos que recebem fluxo do chassi e esforços do pneu e devolvem esforços para o chassi e fluxo para o pneu.

 Dependendo do grau de modularidade desejado, a roda pode ser desacoplada como um módulo em separado e a massa das peças do mecanismo de suspensão desprezadas. Nesta hipótese a suspensão recebe fluxo e devolve esforço. Se, por outro lado, o pneu é incorporado à suspensão, ainda assim o módulo recebe fluxos do chassi e da excitação de base, e devolve esforços para o chassi e para o solo. O diagrama de fluxo de potência é mostrado na Figura 20.

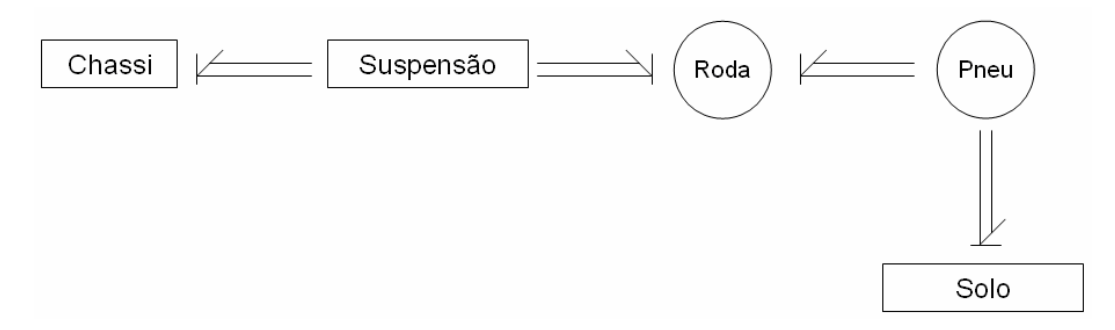

Figura 20 – Diagrama de fluxo de potência de um sistema de suspensão.

## **3.3.3. Sistema de Direção**

 O sistema de direção é composto por uma caixa de direção, que promove a multiplicação do esforço que deve ser realizado pelo condutor sobre o volante para mover as rodas, barras de direção, que transmitem o movimento de saída da caixa, e braços de direção, que transmitem o movimento das barras de direção aos pinos-mestres. A Figura 21 [55] mostra o sistema de direção do tipo pinhão e cremalheira, utilizado na maior parte dos veículos de passeio, equipado com caixa de direção com assistência hidráulica.

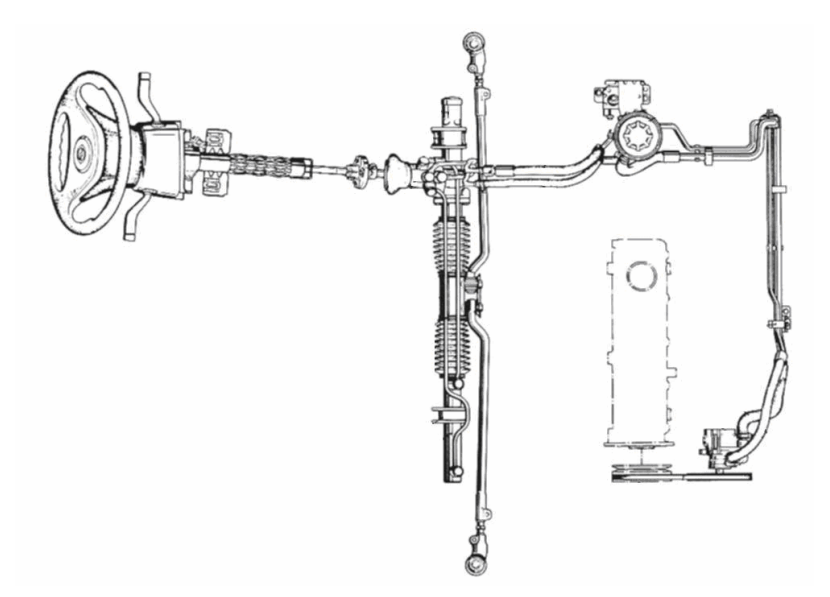

Figura 21 – Sistema de direção com caixa do tipo pinhão e cremalheira com assistência hidráulica.

 A entrada do movimento é prescrita pelo condutor, ou seja, é uma fonte de fluxo. O resultado é o esterçamento das rodas. O atrito entre o solo e a banda de rodagem do pneu produz um esforço de resistência ao esterçamento, que é a entrada em esforço para o mecanismo. Esse esforço é o que deve ser vencido pelo condutor para virar o volante até a posição desejada. A Figura 22 mostra o diagrama de fluxo de potência do sistema de direção.

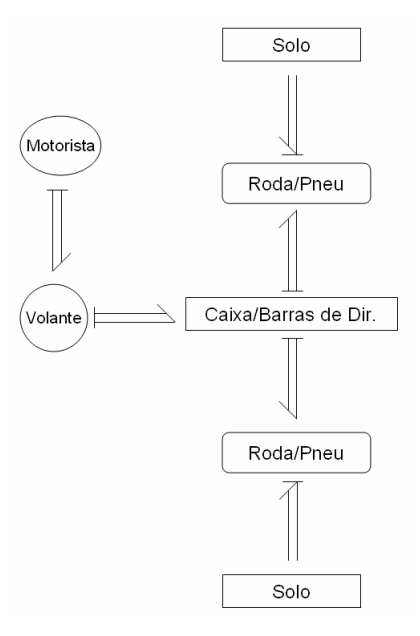

Figura 22 – Diagrama de fluxo de potência do sistema de direção.

 Um modelo matemático para esse módulo pode incluir também atrito entre as peças, deformações elásticas na coluna de direção e assistência eletrohidráulica. Para manter a modularidade, esse mecanismo deve ser considerado aberto, pois a cinemática fechada deve incluir o mecanismo de suspensão (referências [23], [24] e [25]). A conexão com a suspensão é feita em um ponto do pino-mestre, sendo que uma das componentes de velocidade do pino-mestre é entrada para o mecanismo. A hipótese mais razoável é escolher a componente vertical da velocidade absoluta do pino-mestre como entrada para a barra de direção, uma vez que a roda pode se deslocar para cima e para baixo sem necessariamente esterçar, e pode esterçar sem necessariamente movimentar-se na direção vertical.

No caso em que a roda esterça ao movimentar-se na direção vertical, há acoplamento entre os dois mecanismos, sendo a geometria do mecanismo de direção a responsável por isto. Essa condição é verificada no projeto do veículo, e pode até ser desejada, caso contribua para sua estabilidade em curvas. Sob o ponto de vista do modelo matemático, essa condição pode ser verificada por meio da estrutura de junção obtida a partir do acoplamento das estruturas de junção de cada mecanismo.